### N.RUSHTON, CTACS

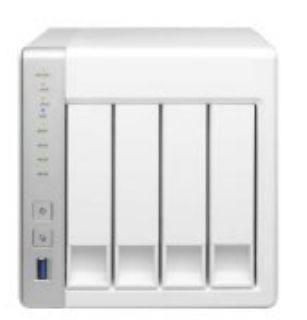

QNAP NAS Setup Guide

For Home & Small Business

**DOWNLOAD EBOOK : QNAP SETUP GUIDE: FOR HOME AND SMALL BUSINESS BY N RUSHTON PDF**

Free Download

# N.RUSHTON, CTACS

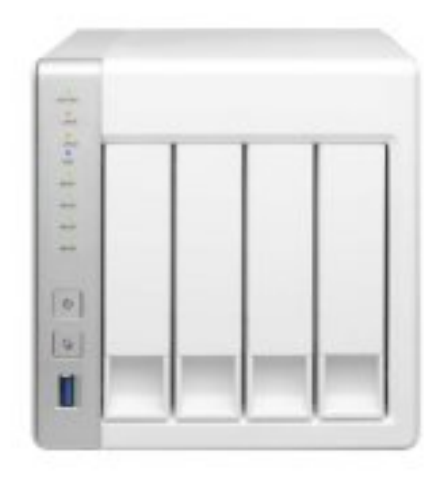

# **QNAP NAS Setup Guide**

## For Home & Small Business

Click link bellow and free register to download ebook:  **QNAP SETUP GUIDE: FOR HOME AND SMALL BUSINESS BY N RUSHTON**

[DOWNLOAD FROM OUR ONLINE LIBRARY](http://bookpeace.com/site-ebook/1518662722)

By reviewing this e-book QNAP Setup Guide: For Home And Small Business By N Rushton, you will get the very best thing to obtain. The brand-new point that you do not have to spend over money to reach is by doing it alone. So, just what should you do now? Go to the link web page as well as download and install guide QNAP Setup Guide: For Home And Small Business By N Rushton You could get this QNAP Setup Guide: For Home And Small Business By N Rushton by on the internet. It's so easy, right? Nowadays, innovation actually assists you tasks, this on-line book QNAP Setup Guide: For Home And Small Business By N Rushton, is also.

#### [Download: QNAP SETUP GUIDE: FOR HOME AND SMALL BUSINESS BY N RUSHTON PDF](http://bookpeace.com/site-ebook/1518662722)

**QNAP Setup Guide: For Home And Small Business By N Rushton**. Pleased reading! This is exactly what we intend to say to you that enjoy reading a lot. Just what concerning you that claim that reading are only responsibility? Don't bother, reviewing habit needs to be begun with some particular factors. One of them is checking out by responsibility. As exactly what we really want to offer right here, the publication entitled QNAP Setup Guide: For Home And Small Business By N Rushton is not sort of required e-book. You can appreciate this book QNAP Setup Guide: For Home And Small Business By N Rushton to read.

There is without a doubt that book *QNAP Setup Guide: For Home And Small Business By N Rushton* will certainly still make you motivations. Also this is simply a publication QNAP Setup Guide: For Home And Small Business By N Rushton; you could locate several genres and types of publications. From captivating to adventure to politic, and also scientific researches are all given. As exactly what we explain, right here we provide those all, from famous authors and author in the world. This QNAP Setup Guide: For Home And Small Business By N Rushton is among the collections. Are you interested? Take it now. Just how is the way? Learn more this post!

When somebody needs to go to the book establishments, search shop by establishment, shelf by shelf, it is really bothersome. This is why we provide the book collections in this website. It will certainly alleviate you to look the book QNAP Setup Guide: For Home And Small Business By N Rushton as you like. By looking the title, publisher, or authors of the book you want, you can discover them quickly. At home, office, or perhaps in your means can be all best location within internet links. If you want to download the QNAP Setup Guide: For Home And Small Business By N Rushton, it is really easy after that, due to the fact that currently we proffer the connect to acquire and make deals to download QNAP Setup Guide: For Home And Small Business By N Rushton So easy!

An independent guide for home and small business users, based around QTS 4.2.1 With superb functionality and ease of use through the acclaimed QTS operating system, QNAP Turbo NAS is a popular choice when buying Network Attached Storage. Whether it is the storage and sharing of information, the streaming of photos, music and video to computers and smart devices, or the ability to have a private cloud that allows access to information from anywhere, the Turbo NAS can do it all with aplomb. But this power and flexibility comes at a price: setting up a Turbo NAS for the very first time can seem a daunting prospect for someone who has not done so before. This guide, based around the latest version of QTS with easy-to-follow instructions and over 170 illustrations, will take you through it from start to finish and help ensure that your home or small business network is a success. It is written according to the Goldilocks Principle: not too little information, not too much information, but just the right amount. 1 PREPARATION 1.1 Choosing a Turbo NAS Model 1.2 Hard Drives 1.3 RAID 1.4 Location 1.5 Electrical Considerations 1.6 Infrastructure 1.7 Computers and Devices 2 INSTALLATION & CONFIGURATION OF QTS 2.1 Cloud Installation Option 2.2 Qfinder Pro Installation Option 2.3 Core Installation 2.4 Five Minute Tour of QTS 2.5 Network Services 2.6 Storage Manager 2.7 Hard Disk Standby Mode 2.8 Smart Fan 2.9 Power Schedule 2.10 Uninterruptible Power Supply 3 SHARED FOLDERS 3.1 Creating a New Shared Folder 3.2 Deleting a Shared Folder 3.3 Making Changes to a Shared Folder 3.4 Enabling Home Folders 4 USERS 4.1 Naming Conventions 4.2 Creating a User 4.3 Modifying a User 4.4 Disabling a User 4.5 Deleting a User 4.6 User Groups 5 ACCESSING THE SERVER 5.1 Using a Browser (All) 5.2 From Windows Explorer/File Explorer (Windows) 5.3 Using Finder (Mac) 5.4 Accessing Shared Folders Using the Run Command (Windows) 5.5 Mapping Drives Manually (Windows) 5.6 Using Qfinder Pro (Windows) 5.7 Using Qfinder Pro (Mac) 5.8 Using a Batch File (Windows) 6 REMOTE ACCESS 6.1 myQNAPcloud 6.2 Accessing using an Internet Browser 6.3 Setting up Qsync on the NAS 6.4 Installation of Qsync Client on Computers 6.5 Connect to Cloud Drive 6.6 Cloud Drive Sync 6.7 Google Cloud Storage CloudBackup Station 6.8 Setting Up and Using a VPN 7 MULTIMEDIA & STREAMING 7.1 Photo Station 7.2 Video Station 7.3 Music Station 7.4 iTunes 7.5 DLNA Media Server 8 BACKUPS 8.1 Backing up Data to an External Drive 8.2 Restoring Files from a Backup 8.3 Using an Internal Drive for Backups 8.4 Backing up the Server Configuration 8.5 USB One Touch Copy 8.6 NAS to NAS Backups 8.7 Use of Cloud Drive for Offsite Backups 8.8 Backing up Windows PCs using QNAP NetBak Replicator 8.9 Backing up Computers using built-in Windows Backup Programs 8.10 Time Machine for Macs 9 PRINTING 9.1 Sharing USB Printers 10 CONNECTING MOBILE DEVICES 10.1 Qfile HD 10.2 File Browser 10.3 Qmusic HD 10.4 Other Mobile Apps from QNAP 10.5 Using a Chromebook 11 SECURITY CONSIDERATIONS 11.1 Antivirus Application 11.2 The Security Icon 11.3 Use Strong Passwords 11.4 Switch Off Occasionally Used Services 12 HOUSEKEEPING & REPORTING 12.1 The Dashboard 12.2 System Status 12.3 Monitoring Using Qfinder 12.4 Configuring Automatic Email Notifications 12.5 Configuring the Push Service 12.6 Using Qmanager on a Mobile Device 12.7 Checking the Health of the Disks 12.8 Checking for QTS Updates 13 MISCELLANEOUS & ADVANCED TOPICS 13.1 App Center 13.2 Adding and Removing Icons from the Desktop 13.3 Changing the Desktop Wallpaper 13.4 Customizing the Login Screen 13.5 ACL (Access Control Lists) 13.6 Internet Router Does Not Supply DHCP 13.7 Internet Access Using a Proxy Server 13.8 Port Trunking 13.9 Other Networking Features 13.10 Using an external NTP Server 13.11 iSCSI 13.12 Disposal

- Sales Rank: #744184 in Books
- Published on: 2015-10-17
- Original language: English
- Dimensions: 9.00" h x .50" w x 6.00" l,
- Binding: Paperback
- 222 pages

Most helpful customer reviews

0 of 1 people found the following review helpful.

Useful for beginners with QNAP NAS

By genie

I am a beginner with QNAP NAS. Pretty good guide - not fully up to date because the QNAP OS is being constantly updated, and some of the updates are large scale.

See all 1 customer reviews...

Curious? Of course, this is why, we expect you to click the link web page to visit, and after that you could appreciate the book QNAP Setup Guide: For Home And Small Business By N Rushton downloaded up until completed. You could save the soft data of this **QNAP Setup Guide: For Home And Small Business By N Rushton** in your gizmo. Obviously, you will bring the gizmo all over, won't you? This is why, each time you have spare time, each time you can appreciate reading by soft copy publication QNAP Setup Guide: For Home And Small Business By N Rushton

By reviewing this e-book QNAP Setup Guide: For Home And Small Business By N Rushton, you will get the very best thing to obtain. The brand-new point that you do not have to spend over money to reach is by doing it alone. So, just what should you do now? Go to the link web page as well as download and install guide QNAP Setup Guide: For Home And Small Business By N Rushton You could get this QNAP Setup Guide: For Home And Small Business By N Rushton by on the internet. It's so easy, right? Nowadays, innovation actually assists you tasks, this on-line book QNAP Setup Guide: For Home And Small Business By N Rushton, is also.